## ՀԻՄՆԱԴՐԱՄՆԵՐԻ ԿՈՂՄԻՑ ՀՐԱՊԱՐԱԿՎՈՂ ՀԱՇՎԵՏՎՈՒԹՅԱՆ

**<UUSUSYUOt** 

Հիմնադրամի հոգաբարձուների խորհրդի <u>ՀՀ</u><br>10/16 - *Շաշրաբ ա*շ 20/16<br>10/10 - որոշմամբ

### **<UC46S4NF@3NFU** «ՀԱՎԵՐԺ» hիմնադրամի 2018թ. գործունեության մասին

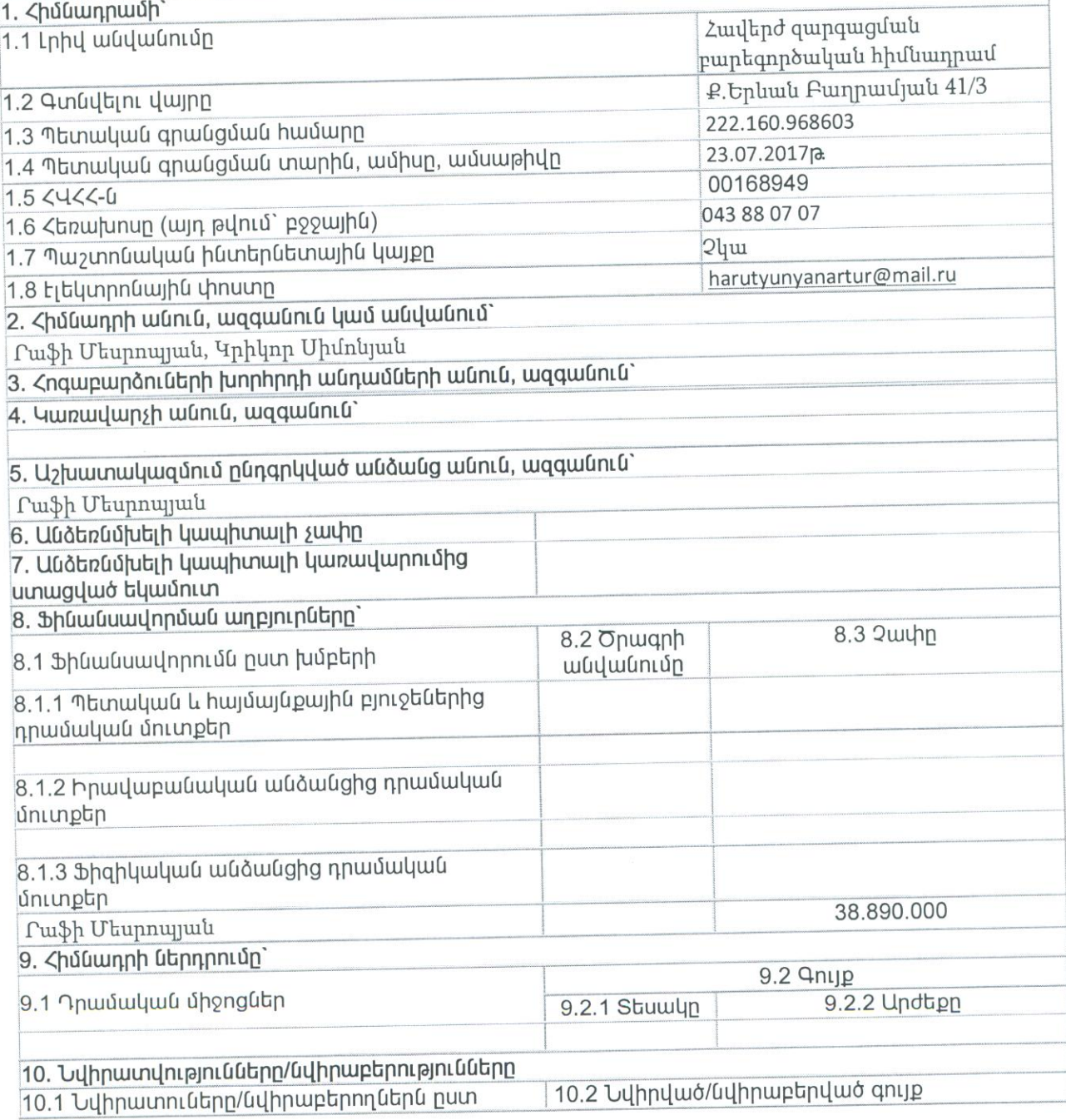

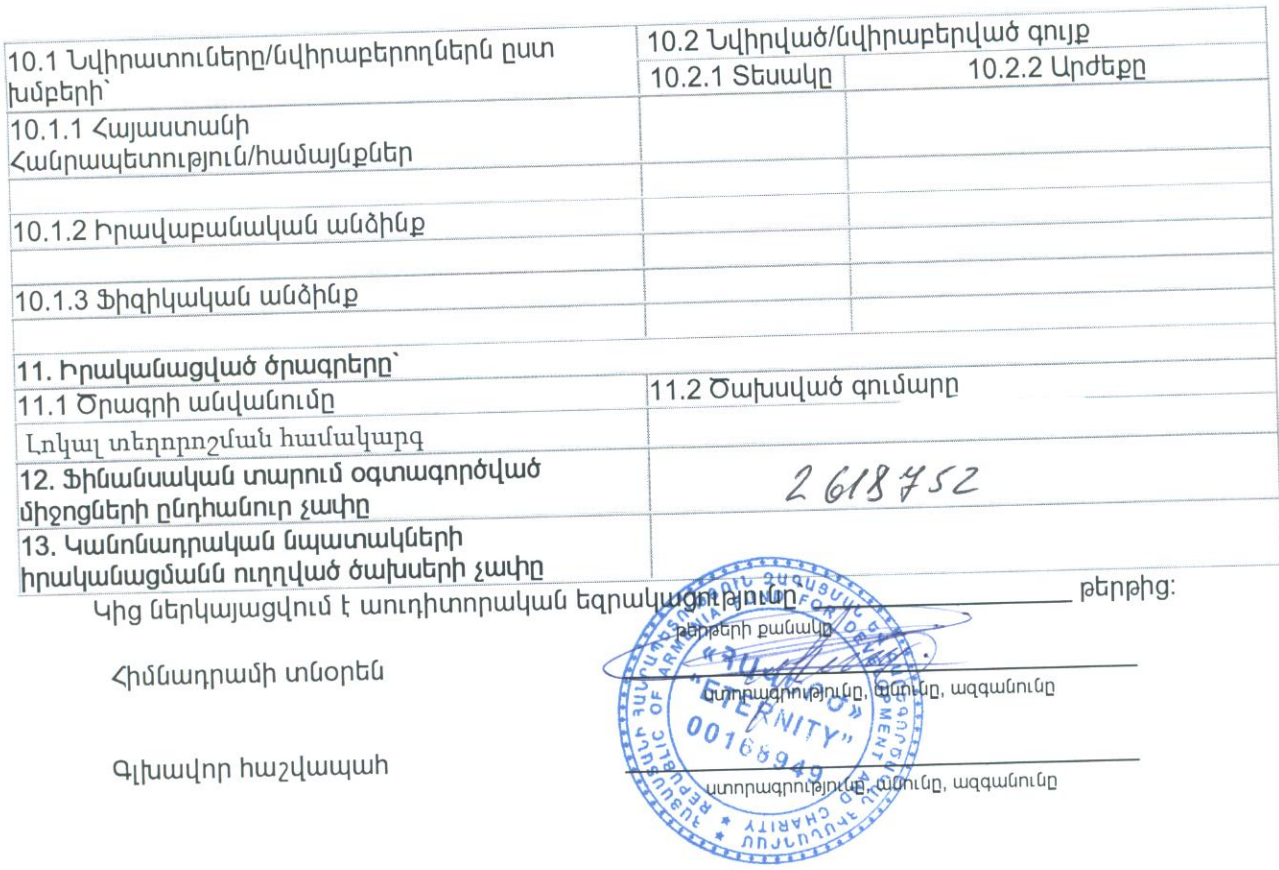

 $\rightarrow$ 

 $\sim$ 

" Հավերժ "Զարգացման և Բարեգործական Հիմնադրամ Ֆինանաս "Ֆոր Էյ Քնսայթինգ" ΦԲԸ

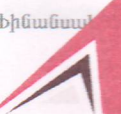

իստվետվություններ 31 ղեկտեմբեր 2018թ. դրությամբ "Four A Consulting"CJSC

Lhgtuqhw **UO 102** Zwugt Նալբանդյան50/136, քԵրևանՀՀ, Ztnupunu  $+374(10)$  52 08 47

www. 4aconsulting.am info@4aconsulting.am

**UO 102** License Address Telephone +374(10) 52 08 47

Nalbandyan 50/136, Yerevan, RA

## ԱՆԿԱԽ ԱՈՒԴԻՏՈՐԻ ԵԶՐԱԿԱՑՈՒԹՅՈՒՆ

## " Հավերժ "Զարգացման և Բարեգործական Հիմնադրամի հոգեբարձուների խորհրդին

#### **Huponp**

Ò

J

Մենք աուդիտի ենք ենթարկել "Հավերժ" Զարգացման և Բարեգործական Հիմնադրամի (uyunthtun) "*Zhuduunpuud"*) ֆինանսական հաշվետվությունները, որոնք ներառում են ֆինանսական վիձակի մասին հաշվետվությունը` առ 31 դեկտեմբերի 2018թ., ինչպես նաև այդ ամսաթվին ավարտված տարվա համապարփակ ֆինանսական արդյունքին դրամական միջոցների հոսքերի մասին հաշվետվությունները, և ֆինանսական հաշվետվություններին կից ծանոթագրությունները, ներառյալ hwyywwywhwywu հաշվառման նշանակայի քաղաքականության ամփոփը։

Մեր կարծիքով, կից ֆինանսական հաշվետվությունները բոլոր էական առումներով munhu են Հիմնադրամի 2018 թվականի դեկտեմբերի 31-ի դրությամբ ֆինանսական վիձակի, ինչպես նաև այդ ամսաթվին ավարտված տարվա ֆինանսական արդյունքի և դրամական միջոցների հոսքերը ձշմարիտ և իրական պատկերը` Ֆինանսական հաշվետվությունների միջազգային uտանդարտների համաձայն (\$2UU-ներ):

### Կարծիքի հիմք

Աուդիտն անցկացրել ենք Աուդիտի միջազգային ստանդարտներին (ԱՄՄ-ներ) համապատասխան։ Այդ ստանդարտներից բխող մեր պատասխանատվությունը լրացուցիչ նկարագրված է այս եզրակացության "*Աուդիտորի պատասխանատվությունը ֆինանսական* huzyltunynipyniututph uninhunh huuluin" puoliniul: Utip uiluupu tip 2 huliunnuulhg`huuluduyli Հաշվապահների էթիկայի Միջազգային Ստանդարտների Խորհրդի կողմից հրապարակված "Պրոֆեսիոնալ հաշվապահների էթիկայի կանոնագրքի" (ՀԷՄՄԽ կանոնագիրք) և պահպանել էթիկայի այլ պահանջները համաձայն ՀԷՄՄԽ ենք կանոնների և Հայաստանի հանրապետությունում ֆինանսական հաշվետվությունների աուդիտին վերաբերող էթիկայի պահանջների։ Մենք համոզված ենք, որ ձեռք ենք բերել բավականաչափ ու համապատասխան աուդիտորական ապացույցներ` մեր կարծիքն արտահայտելու համար։

Ֆինանսական հաշվետվությունների համար ղեկավարության և կառավարման լիազոր անձանց պատասխանատվությունը

Ղեկավարությունը պատասխանատվություն է կրում ֆինանսական հաշվետվությունների պատրաստման համար, որոնք տալիս են ձշմարիտ և իրական պատկեր ՖՀՄՍ-ների համաձայն, և այնպիսի ներքին հսկողության համար, որն ըստ ղեկավարության, wuhnwdtou k խարդախության կամ սխալի հետևանքով էական խեղաթյուրումներից զերծ ֆինանսական հաշվետվությունների պատրաստումը ապահովելուհամար։

Ֆինանսական հաշվետվությունները պատրաստելիս՝ ղեկավարությունը պատասխանատու է Հիմնադրամի անընդհատ գործելու կարողության գնահատման համար՝ անհրաժեշտության դեպքում բացահայտելով անընդհատությանը վերաբերող hungt<sub>pp</sub>, ինչպես tuuli հաշվապահական հաշվառման անընդհատության հիմունքը կիրառելու համար, եթե ղեկավարությունը չունի Հիմնադրամը լուծարելու կամ Հիմնադրամի գործունեությունը դադարեցնելու մտադրություն, կամ չունի այդպես չվարվելու որևէ իրատեսական այընտրանք։ Կառավարման լիազոր անձինք պատասխանատու են ֆինանսական հաշվետվողականության գործընթացի վերահսկման համար։

## Աուդիտորի պատասխանատվությունը ֆինանսական հաշվետվությունների աուդիտի huufuup

Մեր նպատակն է ձեռք բերել ողջամիտ հավաստիացում առ այն, որ ֆինանսական հաշվետվությունները բոլոր էական առումներով զերծ են էական խեղաթյուրումներից, անկախ դրանց խարդախության կամ սխալիհետևանքով առաջացման հանգամանքից, և ներկայացնել մեր կարծիքը ներառող աուդիտորի եզրակացություն։

Ողջամիտ հավաստիացումը բարձր մակարդակի հավաստիացում է,  $p$  pung unit  $\mathfrak{h}$ իրականացված uninun ԱՄՄ-ներին համապատասխան  $np$ երաշխավորում, միշտկհայտնաբերի էական խեղաթյուրումը, երբ այն առկա է։ Խեղաթյուրումները կարող են առաջանալ սխալի կամ խարդախության արդյունքում, և համարվում են էական,  $\tan p$ խելամտորեն կարող է ակնկալվել, որ դրանք առանձին կամ միասին վերցրած, կազդեն ֆինանսական հաշվետվություններն օգտագործողների` այդ ֆինանսական հաշվետվությունների հիման վրա կայացվող տնտեսական որոշումների վրա։

րնթացքում *uhnunnul* **Lup** իրականացրած աուդիտի ողջ ԱՄՄ-ների համաձայն մասնագիտական դատողություն և պահպանում մասնագիտական կասկածամտություն։ Ի *Innulu* 

- հատկորոշում և գնահատում ենք խարդախության կամ սխայի հետևանքով ֆինանսական հաշվետվությունների էական խեղաթյուրման ռիսկերը, նախագծում և իրականացնում ենք աուդիտորական ընթացակարգեր՝ այդ ոիսկերին արձագանքելու նպատակով, և ձեռք ենք բերում աուդիտորական ապացույցներ, որոնք բավականաչափ և համապատասխան հիմք են հանդիսանում մեր կարծիքի համար։ Խարդախության հետևանքով առաջացած էական խեղաթյուրման չհայտնաբերման ռիսկն ավելի բարձր է, քան սխալի հետևանքով էական խեղաթյուրման չհայտնաբերման ռիսկը, քանի որ խարդախությունը կարող է ներառել հանցավոր համաձայնություն, գեղծարարություն, միտումնավոր բացթողումներ,  $u$   $\mu$  $\mu$ ներկայացումներ կամ ներքին հսկողության համակարգի չարաշահում.
- ձեռք ենք բերում աուդիտինվերաբերող ներքին հսկողության մասին պատկերացում տվյալ հանգամանքներին համապատասխան աուդիտորական ընթացակարգեր նախագծելու, և ոչ թե Հիմնադրամի ներքին հսկողության արդյունավետության վերաբերյալ կարծիք արտահայտելու համար.
- գնահատում ենք հաշվապահական հաշվառման կիրառված քաղաքականության տեղին լինելը, ինչպես նաև ղեկավարության կողմից կատարած հաշվապահական հաշվառման գնահատումների և կից բացահայտումների խելամտությունը.
- եզրահանգում ենք ղեկավարության կողմից հաշվապահական հաշվառման անընդհատության հիմունքի կիրառման տեղին լինելու վերաբերյալ, և հիմնվելով ձեռք բերված աուդիտորական ապացույցների վրա` գնահատում ենք` արդյոք առկա է էական անորոշություն դեպքերի կամ իրավիձակների վերաբերյալ, որոնք կարող են նշանակալի կասկած հարուցել Հիմնադրամի անընդհատ գործելու կարողության վրա։ Եթե մենք եզրահանգում ենք, որ առկա է էական ապա մեզանից պահանջվում է աուդիտորի եզրակացությունում անորոշություն, ֆինանսական հաշվետվությունների հրավիրել համապատասխան ուշադրություն բացահայտումներին, կամ, եթե այդպիսի բացահայտումները բավարար չեն, ձևափոխել մեր կարծիքը։

Մեր եզրահանգումները հիմնված են մինչև մեր եզրակացության ամսաթիվը ձեռք բերված աուդիտորական ապացույցների վրա։ Մակայն, ապագա դեպքերը կամ իրավիձակները կարող են ստիպել Հիմնադրամին դադարեցնել անընդհատության հիմունքի կիրառումը։

Կառավարման լիազոր անձանց, ի թիվս այլ հարցերի, հաղորդակցում ենք աուդիտի առաջադրանքի պլանավորված շրջանակի և ժավկետների, ինչպես նաև աուդիտի ընթացքում հայտնաբերված նշանակալի հարցերի, մերարյալ ներքին հսկողությանը վերաբերող նշանակալի թերությունների մասին։

«ՖՈՐ ԷՅ ՔՆՍԱԼԹԻՆԳ»

15 մարտի, 2019թ.

Անիկ Մարտիրոսյան

Suophu-Puudutuntp

FOUR A CONSULTING" / S = / 0014869 Lnmhyth ntluulun-Fuidutintn

# Ֆինանսական վիձակի մասին հաշվետվություն

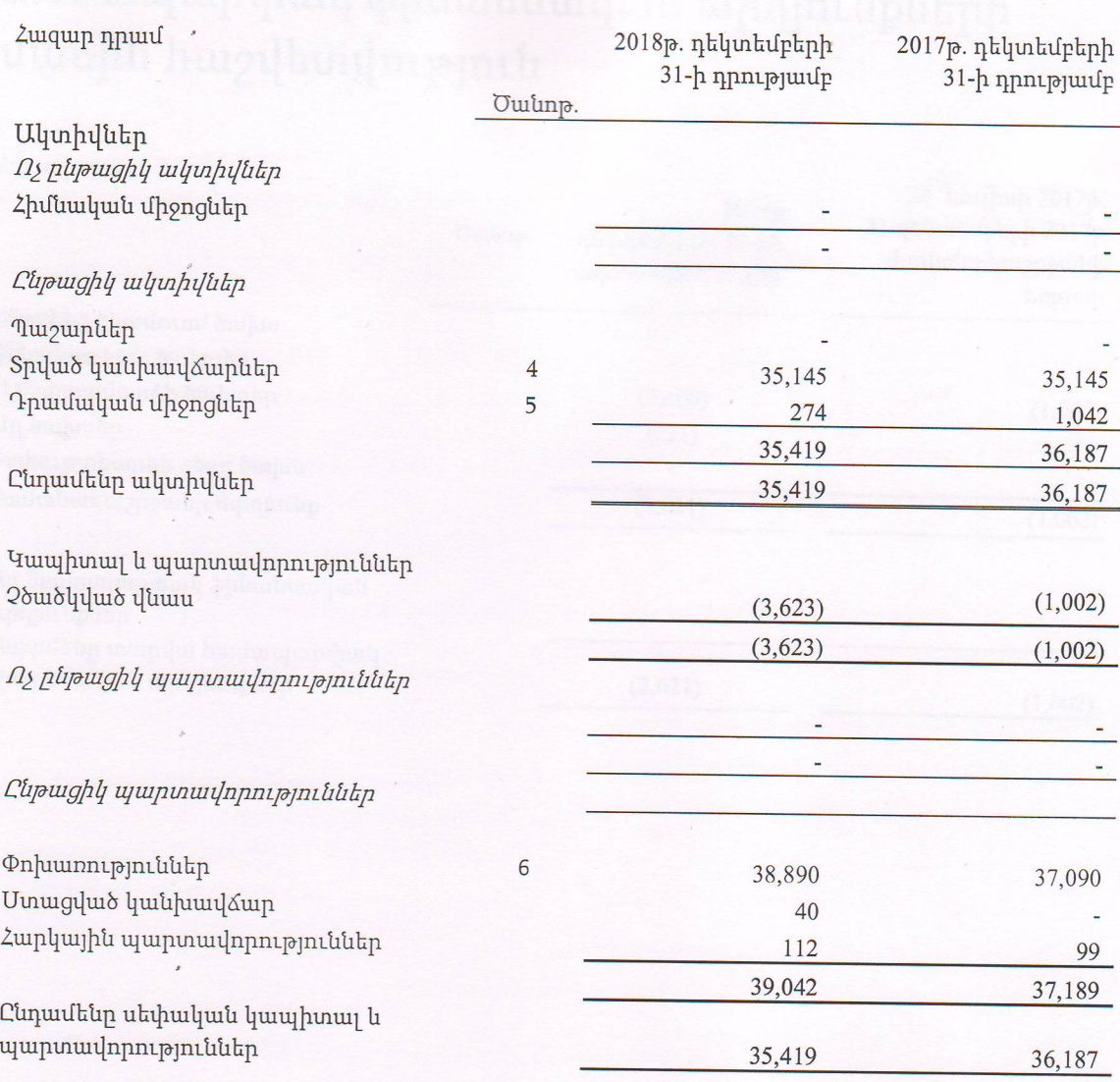

Ֆինանսական հաշվետվությունները հաստատվել են 2019թ. մարտի 15-ին՝

Suophu Րաֆի Մեսրոսյյան"

Ֆինանսական վիճակի մասին հաշվետվությունըպետք է ընթերցվի այս ֆինանսական հաշվետվությունների<br>բաղկացուցիչ մասը կազմող 8-ից մինչև 15-րդ էջերում ներկայացվածկից ծանոթագրությունների հետ մեկտեղ։

 $\mathcal{L}$ 

## Համապարփակ ֆինանսական արդյունքների մասին հաշվետվություն

*Zwqwp npwu* 

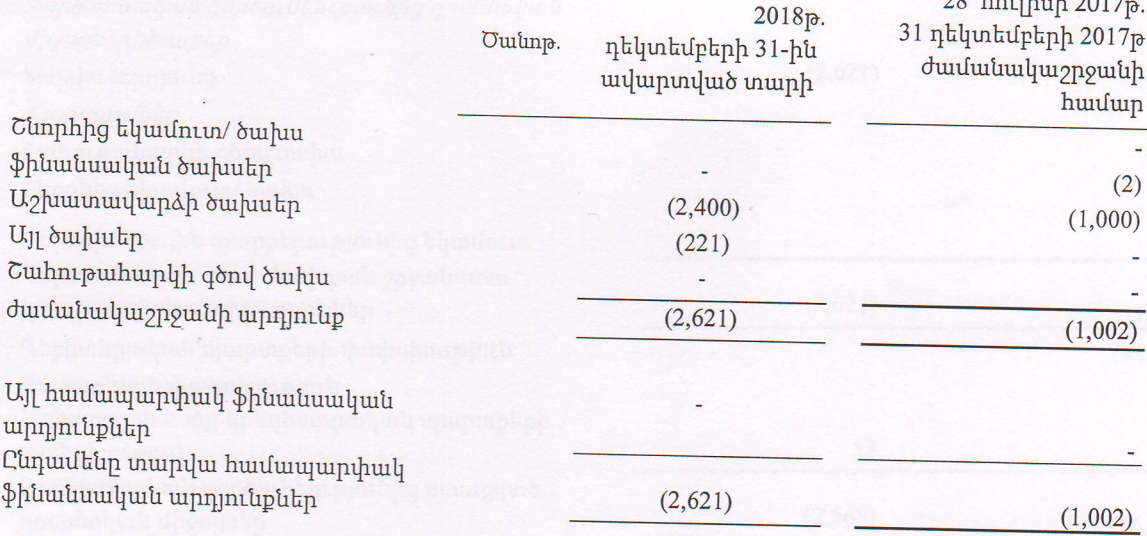

Համապարփակ ֆինանսական արդյունքների մասին հաշվետվությունը պետք է ընթերցվի այս ֆինանսական  $h$  huzultundan punikutah pempunyanghy utum quadan 8-hg uhuzu 15-pm tzumu utap umum dan pempunyan dan ke ծանոթագրությունների հետ մեկտեղ։